#### **Strings, Lists and Tuples Intro to Functions**

**CS 8: Introduction to Computer Science, Winter 2019** Lecture #3

> Ziad Matni, Ph.D. Dept. of Computer Science, UCSB

## A Word About Registration for CS8

- This class is **FULL**,
	- & the waitlist is **CLOSED**.

## Administrative

- Lab01 tomorrow
- Hw01 due today
- $\cdot$  Hw02 due next week
- Modifications to class schedule
- Linux workshop
- Python IDLE

#### Lecture Outline

- Strings & Operations on Strings
- Intro to Lists & Tuple
- Intro to Functions

#### **Yellow Band = Class Demonstration! ©**

# **Strings**

- Collection of *characters*
- A string literal is enclosed in quotes
	- $-$  Use either double-quotes (") or single quotes (')

#### Examples:

```
name = "#JimboJones@UCSB? Wow!"
nombre = 'Lisa Simpson!!'
```
## Special Characters in Strings

- What would you do if you wanted a string to be: I said "hello!"
- Answer: use the special character indicator \  $-$  The back-slash

Example: message = "I said  $\langle$ "hello! $\langle$ "" 1/14/19 **Demo!** Matni, CS8, Wi19 <sup>6</sup>

### **Strings as Objects**

- Strings are **objects** of a Python *class* named str
- Lots of built-in functions work for string *objects*
- Class = an general "blueprint"
- Object = a particular "instant" of a class

1/14/19 Matni, CS8, Wi18 7

#### **Operations on Strings**

#### • **Concatenation**

- Merging multiple strings into 1
- Use the **+** operator
	- "say my" + " " + "name" will become "say my name"

#### • **Repetition**

- $-$  Easy way to multiply the contents of a string
- Use the **\*** operator
	- "ja " \* 3 is "ja ja ja " (why is there a space at the end?)

#### Demo!

# Indexing

- Every character in a string has an index associated with it **I ' m h e r e !**  0 1 2 3 4 5 6 7 8
- In Python, indexing always starts at 0.
	- $-$  So the 1<sup>st</sup> character in the string is character #0
	- $-$  Indexing is called out with square brackets [n]

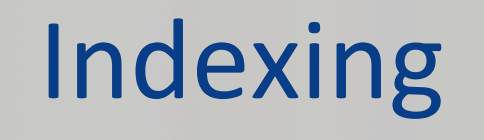

**I ' m h e r e !**  0 1 2 3 4 5 6 7 8

• If  $name = "I'm here!" then:$ 

```
name[0] = "I"name[3] = " "name[5] = "e"name \lceil 15 \rceil is undefined (error)
```
#### Indices and Slices

- To slice a string into a smaller string, use [*i*:*j*]
	- $-$  Where  $i =$  starting index,  $j =$  ending index (NOT included)
	- Example: "Gaucho" [2:4] is "uc"
- Combinations are possible!
	- $-$  Example, what does this spell out?

$$
((\text{ "o" + "Gaucho" [2:5] + " " ) * 3 ) + "!"
$$

#### Exercise

• What is the value of s after the following code runs?

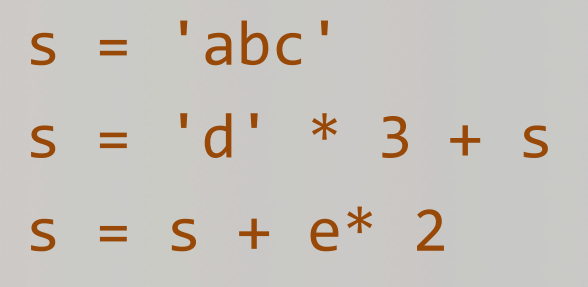

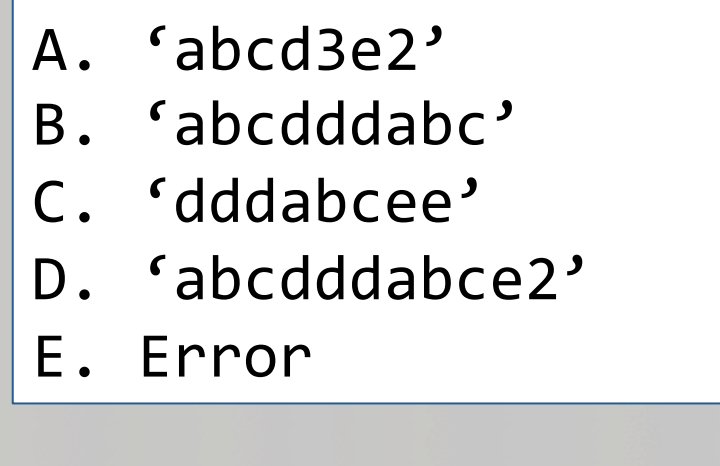

1/14/19 **Matni, CS8, Wi19 Matni, CS8, Wi19** 12

# Lists

- A list is a collection of multiple values
	- $-$  Similar to how a str is a collection of characters
- Note: In Python, lists can be of *heterogenous* – Of different types (i.e. ints or strings or etc...)
- Lists can also have duplicate values
- Lists are *mutable* 
	- $-$  The elements of a list can be **modified**

#### Example of Lists

NameList = ["Abby", "Bruce", "Chris"] Student =  $[$ "Jill Jillson", 19, 3.7, "F"]

NameList and Student are variables of type list

• You can call up list elements by indexing the list Example: NameList $[0] =$  "Abby"

More on lists later...

# Tuples

• Tuples are a variable type that's very similar to lists, except they are *immutable!* 

 $-$  That is, once they're set, they cannot change

• Example: 

collection =  $(1, 2,$  "buckle my shoe")

More (but not much more) on tuples later...

## Functions

1/14/19 **Matni, CS8, Wi19 Matni, CS8, Wi19** 16

#### Procedural Abstraction: The Function

- A "black box"  $-$  a piece of code that can take inputs and gives me some expected output
- A **function**, for example, is a kind of procedural abstraction
	- $25 \rightarrow$  Square Root Function  $\rightarrow$  5
		- What's happening inside the function?
		- Doesn't matter, as long as it works!!

## Functions

- A function does "something" to one/several input(s) and sends back one/several output(s)
	- $-$  Always has *parentheses* to "carry" the inputs
- Example: the sqrt() function (square root)
	- With an input of 25, I expect an output of 5
	- $-$  That is, sqrt(25) will give me 5

#### More About Functions

- Definition: "Self contained" modules of code that accomplish a specific task.
- Functions have **inputs** that get **processed** and the function often (although not always) "returns" an output (result).
- Functions can be "**called from**" the main block of a program
	- $-$  Or from inside other functions!

## More About Functions

- A function can be used over and over again.
- Example:

Consider a function called "**distance**" that returns the value of the distance between a point w/ coordinates (a, b) and the Cartesian origin (0, 0)

*distance* (*a*, *b*) = square root of  $(a^2 + b^2)$ 

# Defining Your Own Function

• To define a function in Python, the syntax is:

```
def functionName (list of parameters): 
    # a block of statements appear here
    # all of them must be indented (with tabs)
```
- $-$  **def**  $-$  a mandatory keyword that **defines a function**
- $-$  **functionName** any legal Python identifier (e.g. myLittleFunction)
- **( ):** – mandatory set of parentheses **and** colon
- $-$  *list of parameters* object names
	- Local references to objects (i.e. raw data or variables) that are passed into the function
- e.g. **def myLittleFunction(pony1, pony2, 3.1415):**

#### **Example Definition**

# My first function! Yay! def dbl(x): """This function returns double its input x"""  $print("Doubleling the number to:", x)$ return  $2*x$  # I need to "return" the result

#### **Let's try it out!**

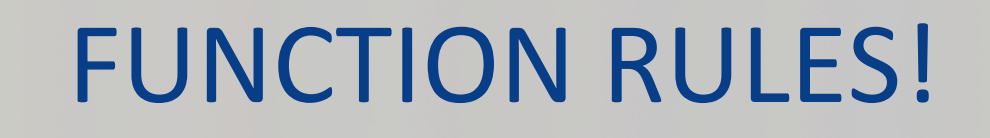

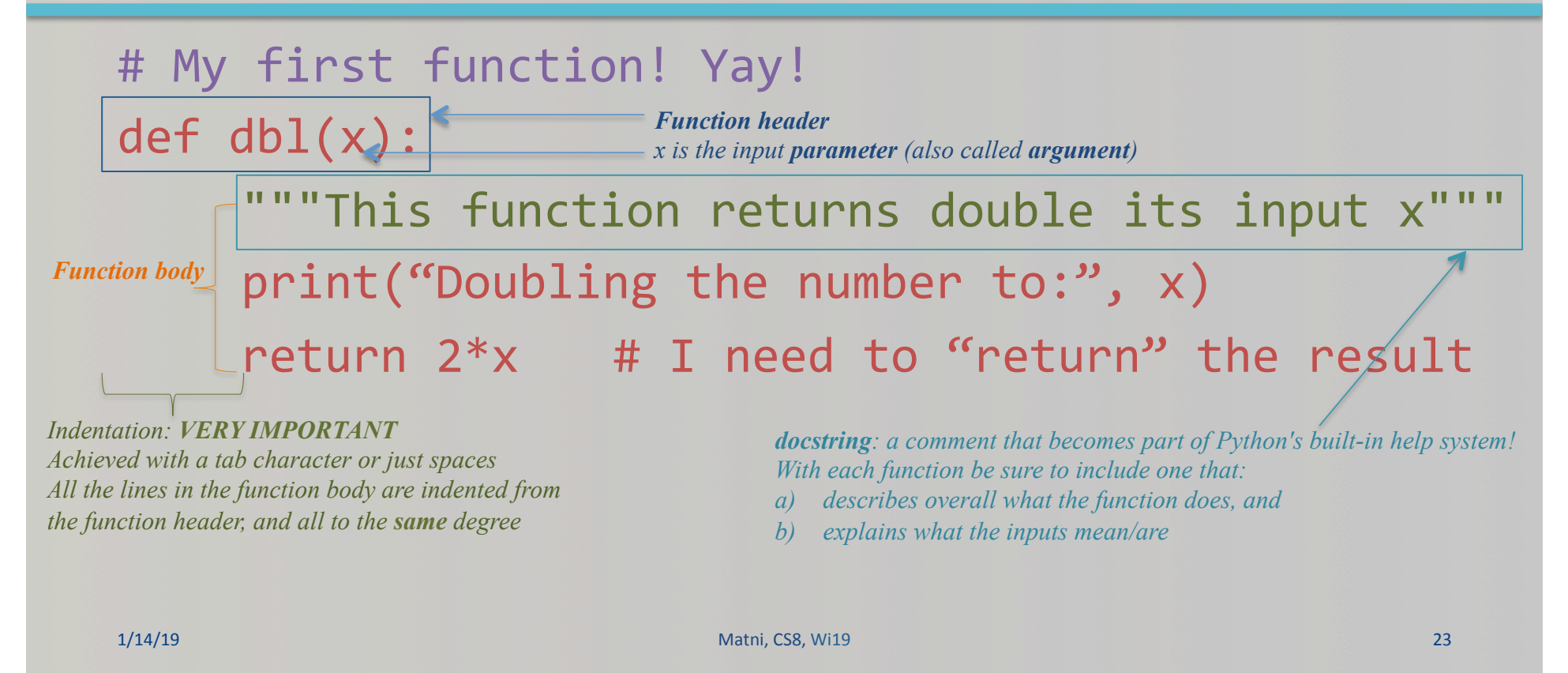

#### More Example Definitions

# This function calculates the distance between (a,b) and (0,0) def distance(a, b):  $x = a^{**2}$  # Note the tab indent!!!  $y = b**2$  # Recall  $**$  means "to the power of"  $z = (x + y) * * 0.5$ return z # I need to "return" the result **!!! Alternatively !!!** def distance(a, b): return (  $(a**2) + (b**2)$  ) \*\* 0.5 1/14/19 Matni, CS8, Wi19 24 **Let's try it out!** 

# Flow of Execution of a Function

- When you call a function, you have to use its name and its parameter(s) *just like they were defined* 
	- Example: to call the dbl function on 21, you'd have to call it like this:

#### **dbl(21)**

- When you call a function, Python executes the function starting at the first line in its body, and carries out each line in order
	- $-$  Though some instructions cause the order to change... more soon!

#### Parameters are Specialized Variables

- When you call a function, the value you put in parenthesis gets put into a special part of computer memory that's labeled with the name of the parameter and is available for use within the function
- Example: in  $db1(x)$ , the var. x can be used several times within that function

#### What if There are Multiple Parameters??

• When you call a function, the values you put in parenthesis have to be in the order in which they are listed in the definition! 

```
• Example:	
def subtract(m, n):
   return m - n
```
When you call this function to do a subtraction of  $5 - 99$ , then: **m** has to be 5 and n has to be 99 So, it's called as: subtract(5, 99) *i.e.* **not** subtract(99, 5)

## What About... NO Parameters?!

- Sure, you can do that!
- Example: def fortyTwo(): return 42

All this function does is return the *number 42 to whoever called it!* 

*Which* way should we call it? *fortyTwo fortyTwo()* 

#### Wow. Functions are Cool. Can They CALL EACH OTHER????

#### **Yes!!!!!!!!!!!!!!!! Careful that you get the order correct...!**

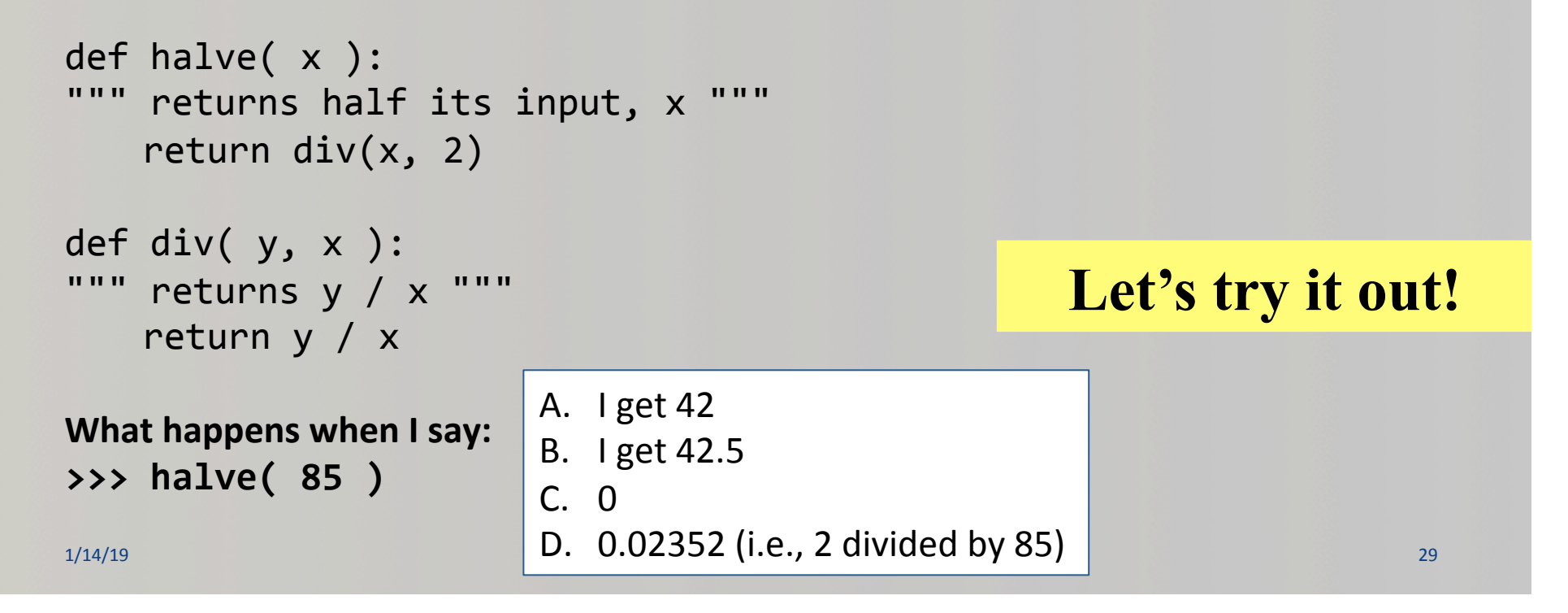

## YOUR TO-DOS

- **Q** Finish reading **Chapter 2**
- **Q** Start reading **Chapter 3**
- □ Start on **HW2** (due next **Monday**)
- □ Do Lab1 (lab's tomorrow!)
- $\Box$  Embrace randomness

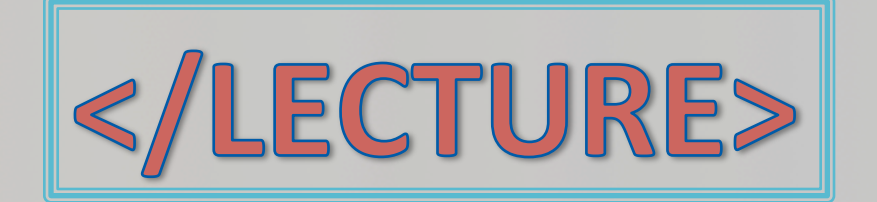